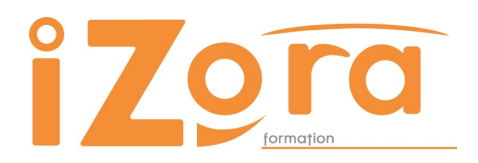

79 avenue André Ithurralde 64500 SAINT-JEAN-DE-LUZ tèl : 06 86 83 69 64 contact@izora.fr www.izora.fr

# POWERPOINT INITIATION PROGRAMME DE FORMATION

# **INTITULE** : POWERPOINT INITIATION

**Public** : tous publics

**Prérequis** : connaissance de l'environnement informatique

- **Objectifs** : Acquérir une méthode simple et efficace pour concevoir des présentations claires et attractives
	- Définir et modifier la ligne graphique
	- Organiser et personnaliser des diapositives.

# CONTENU

#### AVANT la FORMATION

- Évaluation du niveau de départ Identification des objectifs de la formation
- Élaboration d'un programme de formation personnalisé.

### PENDANT LA FORMATION

# CONCEVOIR UNE PRÉSENTATION : ACQUÉRIR UNE MÉTHODE DE TRAVAIL

- Les 5 étapes pour construire une présentation
- Utiliser les différents modes d'affichage
- Mettre au point son plan
- Travailler chaque diapositive

#### DÉFINIR LA LIGNE GRAPHIQUE DE SA PRÉSENTATION

- Appliquer un modèle de conception
- Personnaliser l'arrière-plan
- Définir les couleurs
- Utiliser les masques pour mettre en forme le texte, les puces ou insérer un logo
- Distinguer masque de titre et masque des diapositives

#### ORGANISER SES DIAPOSITIVES

- Utiliser le mode trieuse
- Supprimer, insérer, déplacer, dupliquer, masquer des diapositives

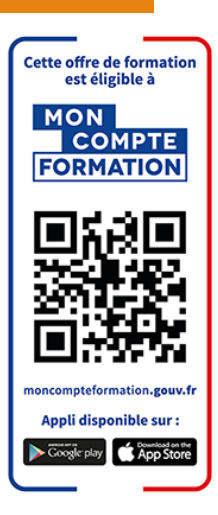

# ENRICHIR ET PERSONNALISER LE CONTENU DES DIAPOSITIVES

- Utiliser les bibliothèques d'images de Microsoft
- Mettre au point des graphiques, des organigrammes, des tableaux…
- Insérer un tableau ou un graphique Excel avec ou sans liaison
- Insérer un objet WordArt, le modifier
- Élaborer des schémas : zones de texte, formes…
- Positionner, aligner et répartir les différents objets

#### TRAVAILLER LE DIAPORAMA ET LE PROJETER

- Définir l'enchaînement des diapositives
- Effet de transition d'une diapositive à l'autre
- Effet d'animation sur les textes et les objets
- Exploiter les fonctionnalités du mode diaporama au cours de la réunion : naviguer entre les diapositives, inhiber l'écran…

# CONCEVOIR LES COMMENTAIRES ASSOCIÉS À LA PRÉSENTATION

- Créer les commentaires associés
- Imprimer différents supports papier.

#### MOYENS PEDAGOGIQUES

- Formation en face à face
- Alternance d'apports théoriques et pratiques
- Travail sur vos documents professionnels

#### DUREE

#### 14 heures

# SUIVI ET EVALUATION

Exercices et tests tout au long de la formation, validés par l'intervenant. Attestation de formation remise au stagiaire.

Questionnaire d'évaluation à chaud.

L'évaluation peut être réalisée, dans le cadre d'une certification, par le passage de l'examen Tosa à l'issue de la formation. Les participants concernés passent à la mi-stage un examen blanc afin de se familiariser avec le contenu de l'examen final et identifier avec l'intervenant les points de réussite et les points à améliorer.

#### CONTACT

Isabelle Jariod 06 86 83 69 64 - contact@izora.fr